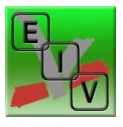

## **PROGRAMME POUR DÉBUTANTS.**

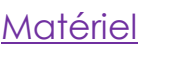

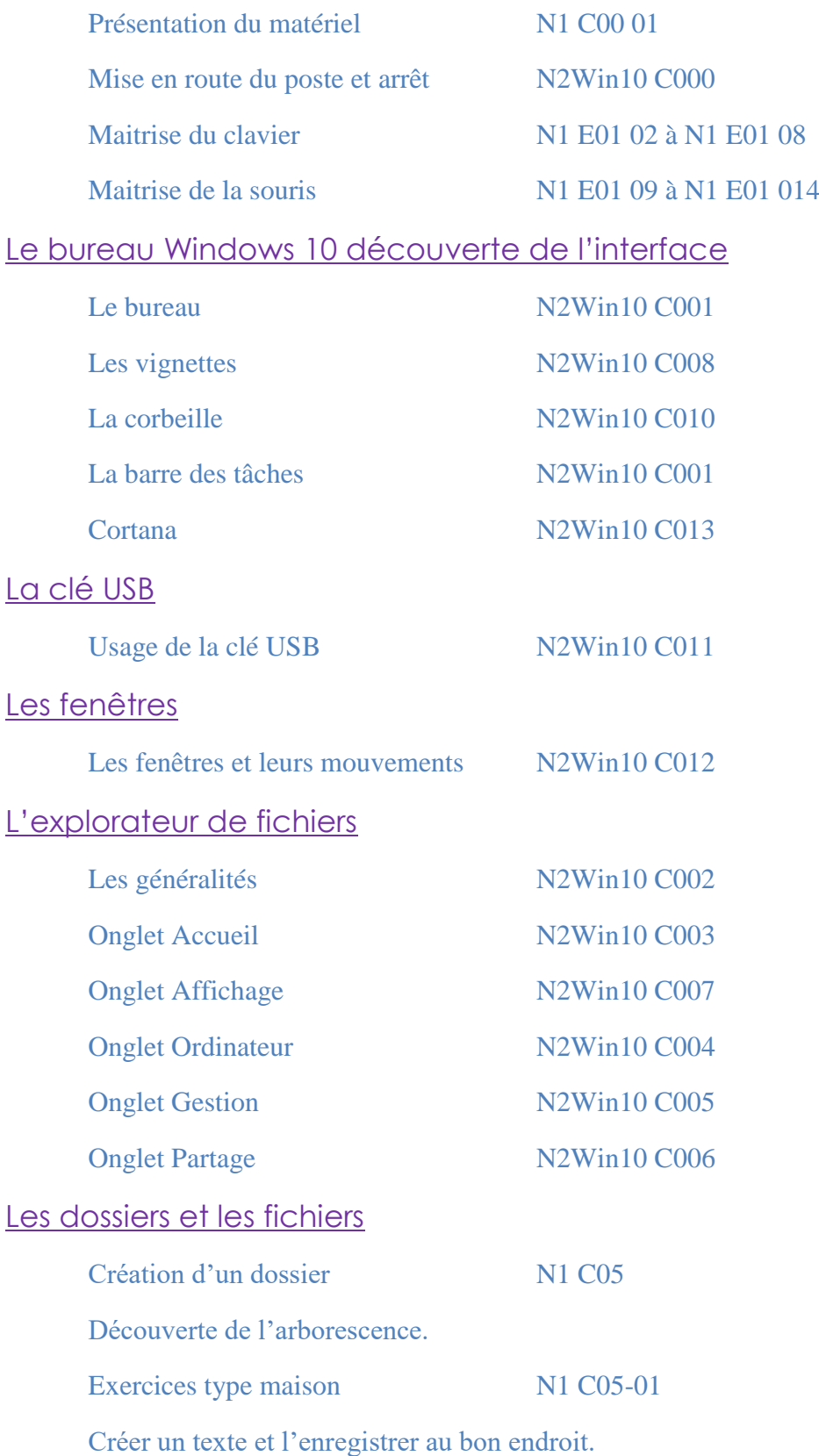